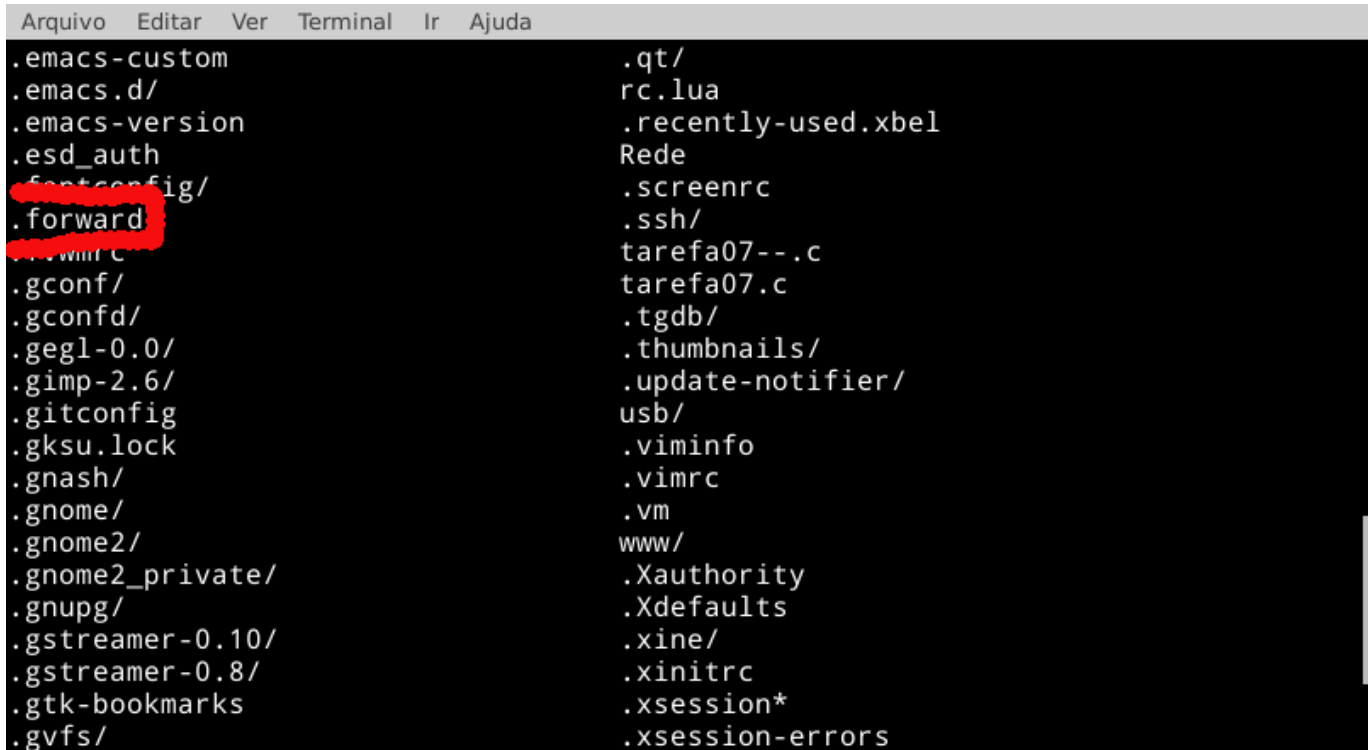

Utilize um editor de texto de sua preferência o modelo a seguir:

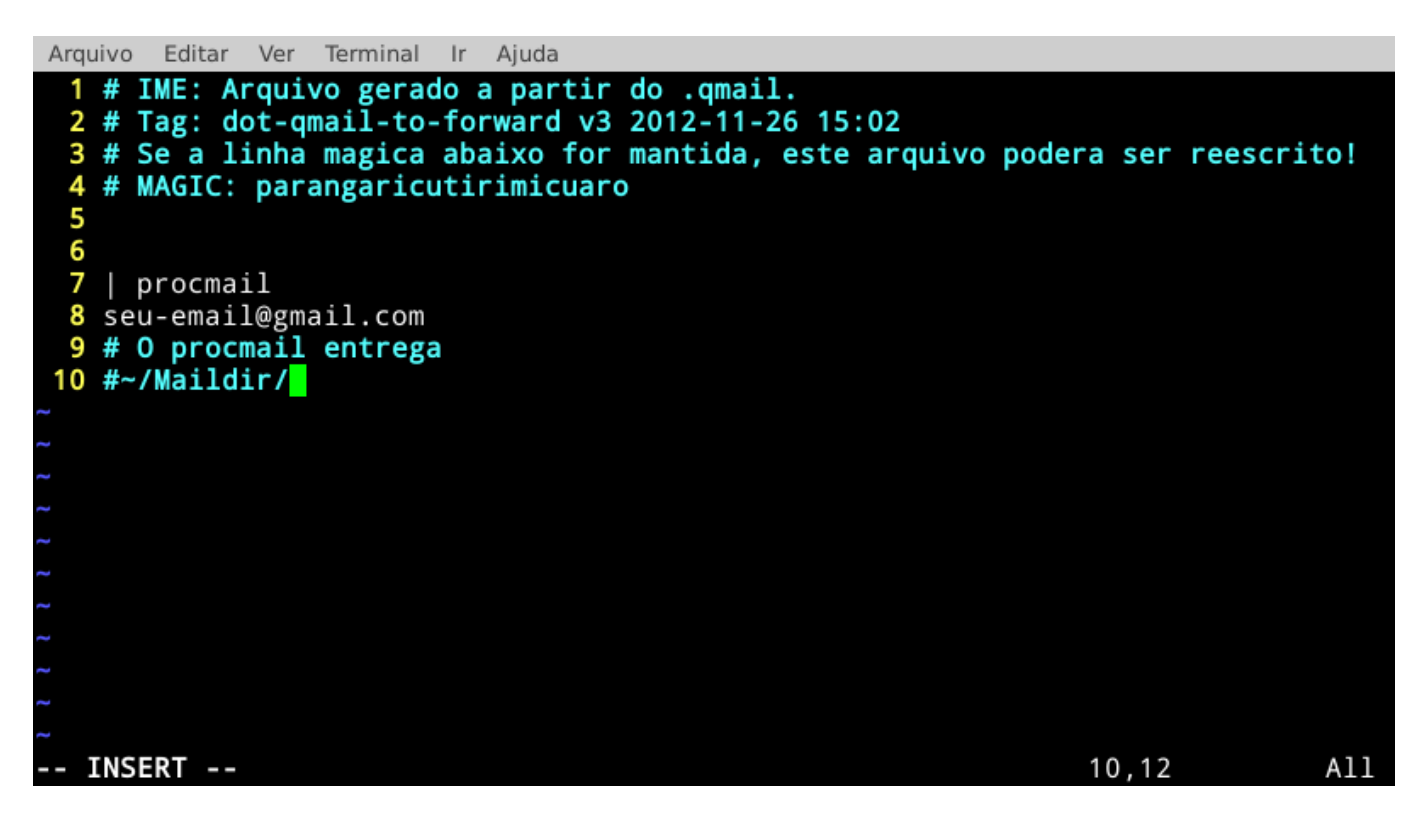

Pronto! Nosso servidor de emails redirecionará as suas mensagens para o seu serviço de emails escolhido.

From: <https://wiki.ime.usp.br/> - **Wiki da Rede IME**

Permanent link: **[https://wiki.ime.usp.br/tutoriais:arquivo\\_.forward?rev=1552655032](https://wiki.ime.usp.br/tutoriais:arquivo_.forward?rev=1552655032)**

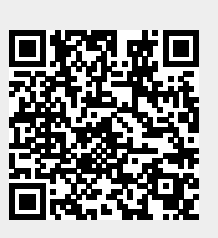

Last update: **2019-03-15 10:03**